# **Inhaltsverzeichnis**

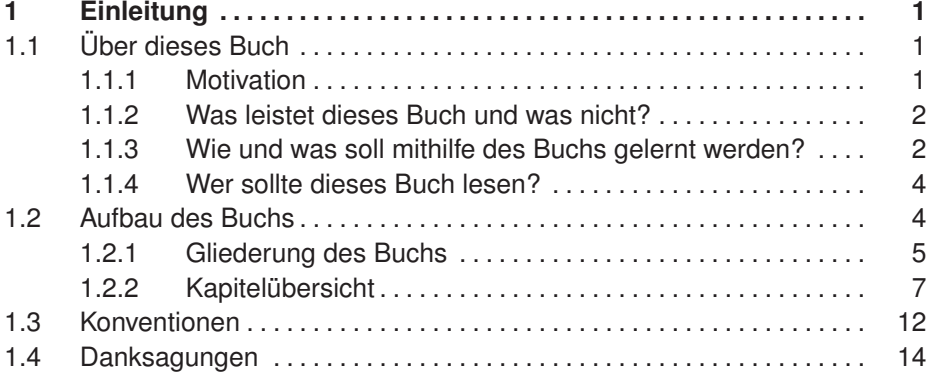

## **I** Java-Grundlagen, Analyse und Design **17**

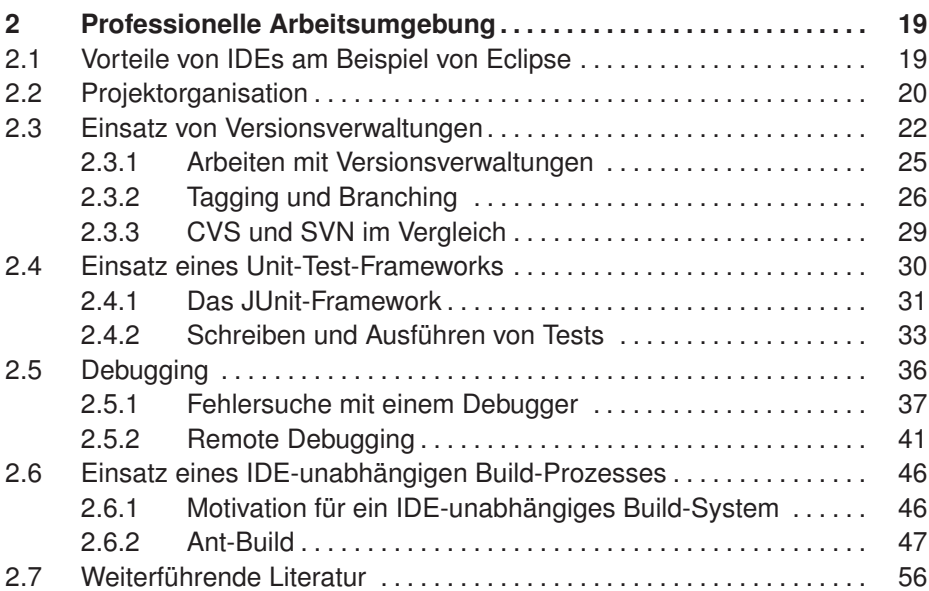

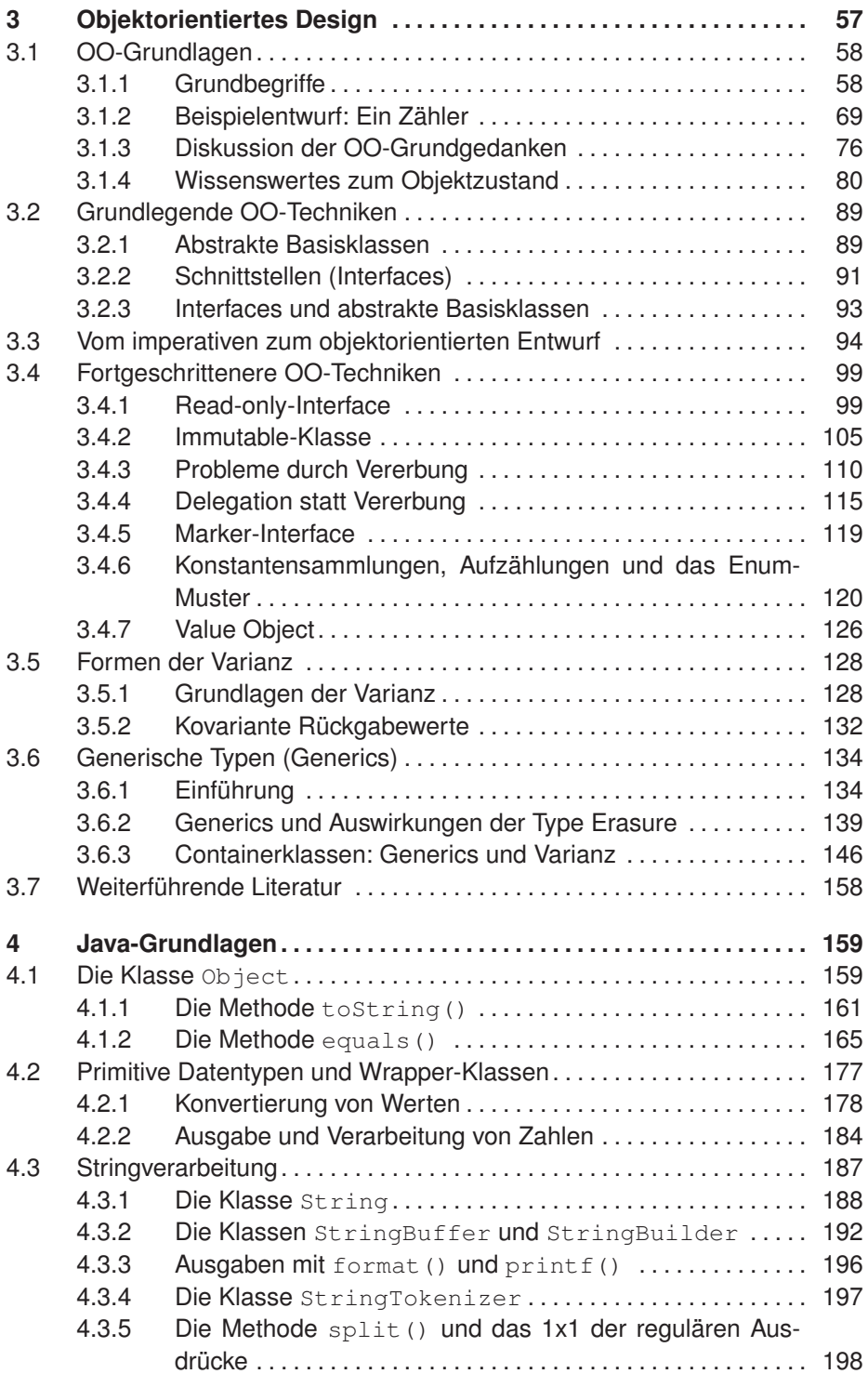

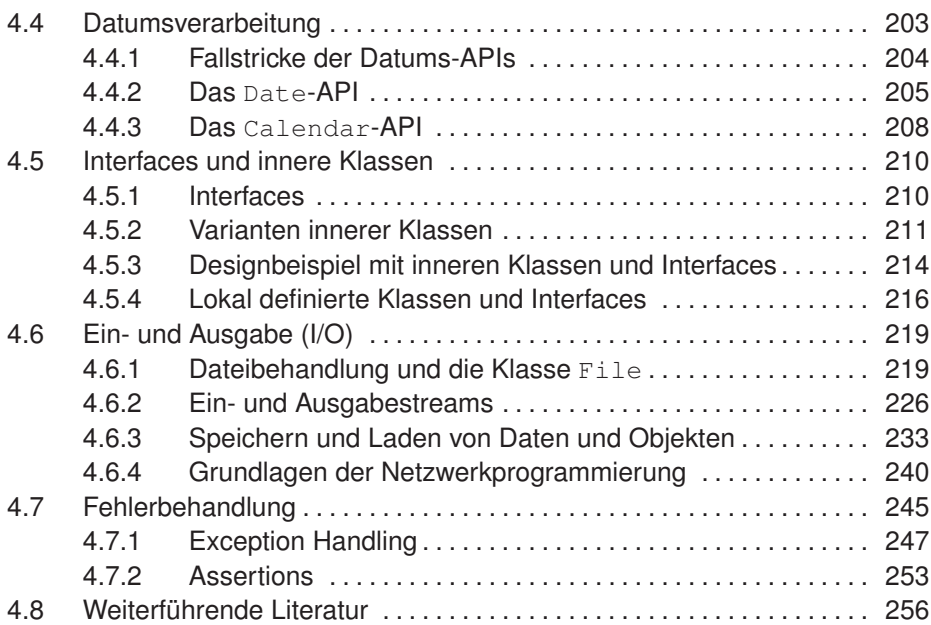

## **II Bausteine stabiler Java-Applikationen 257**

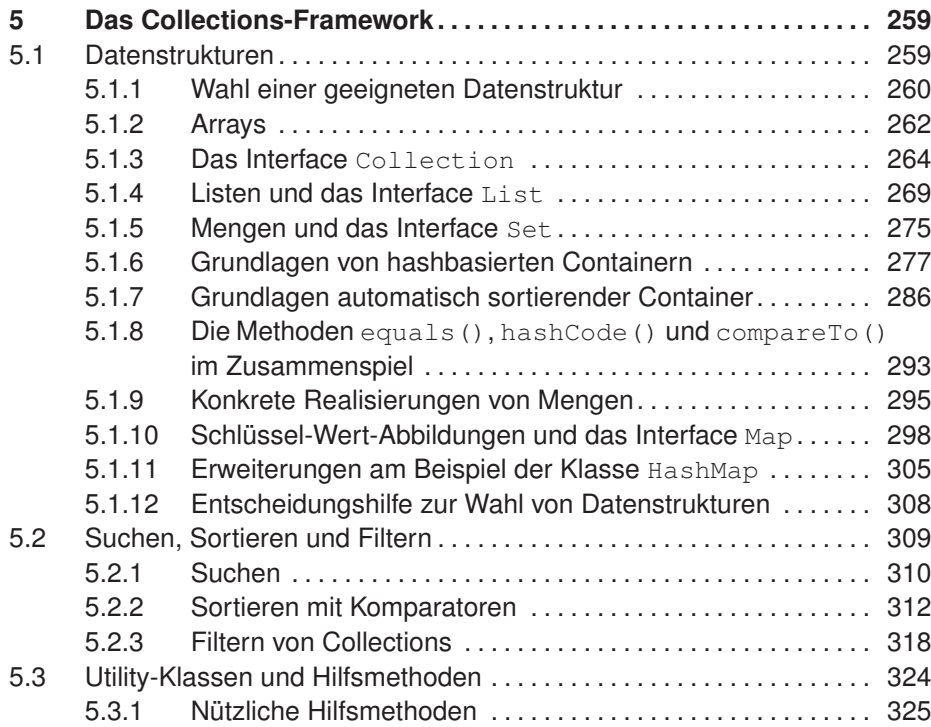

#### **x Inhaltsverzeichnis**

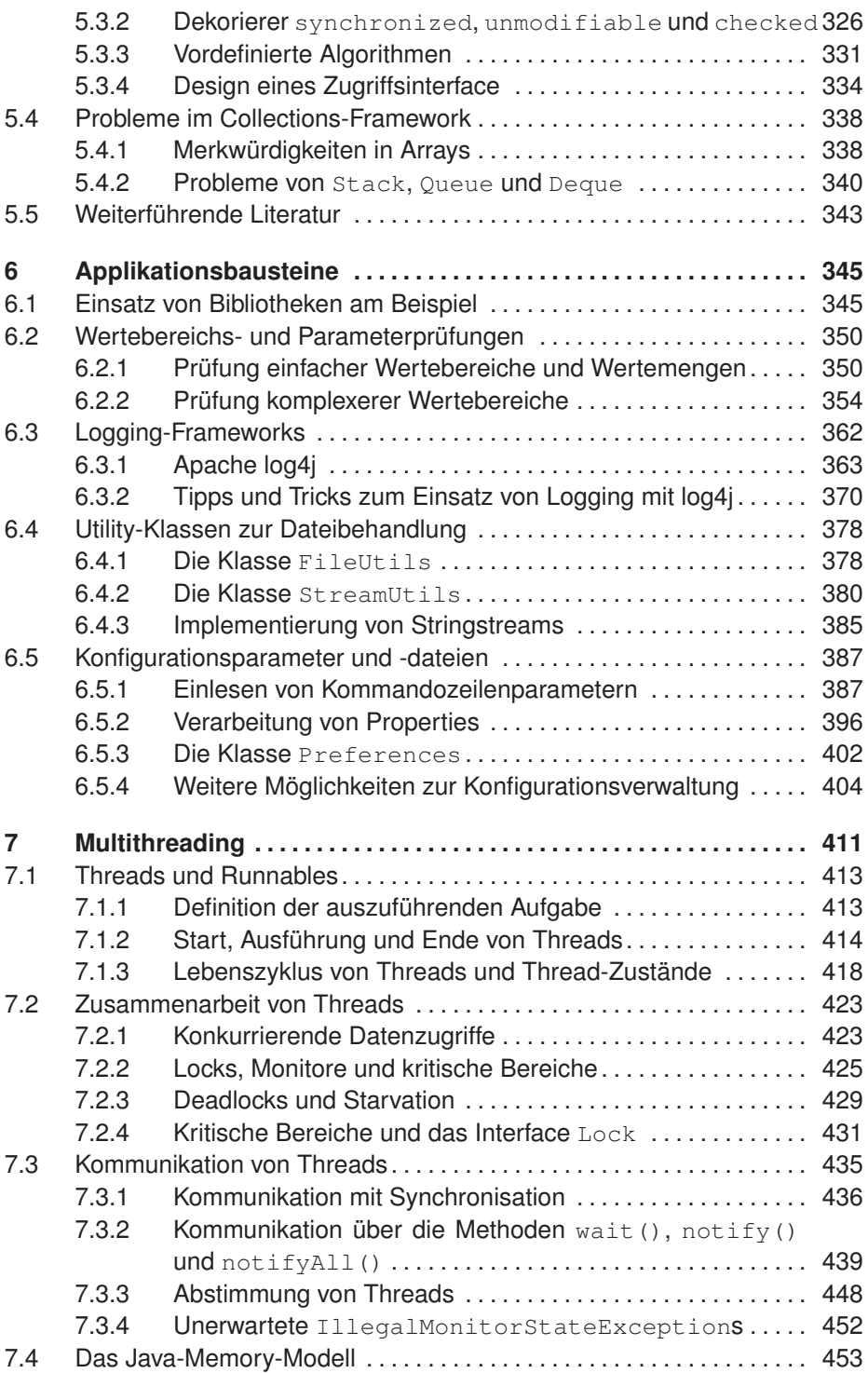

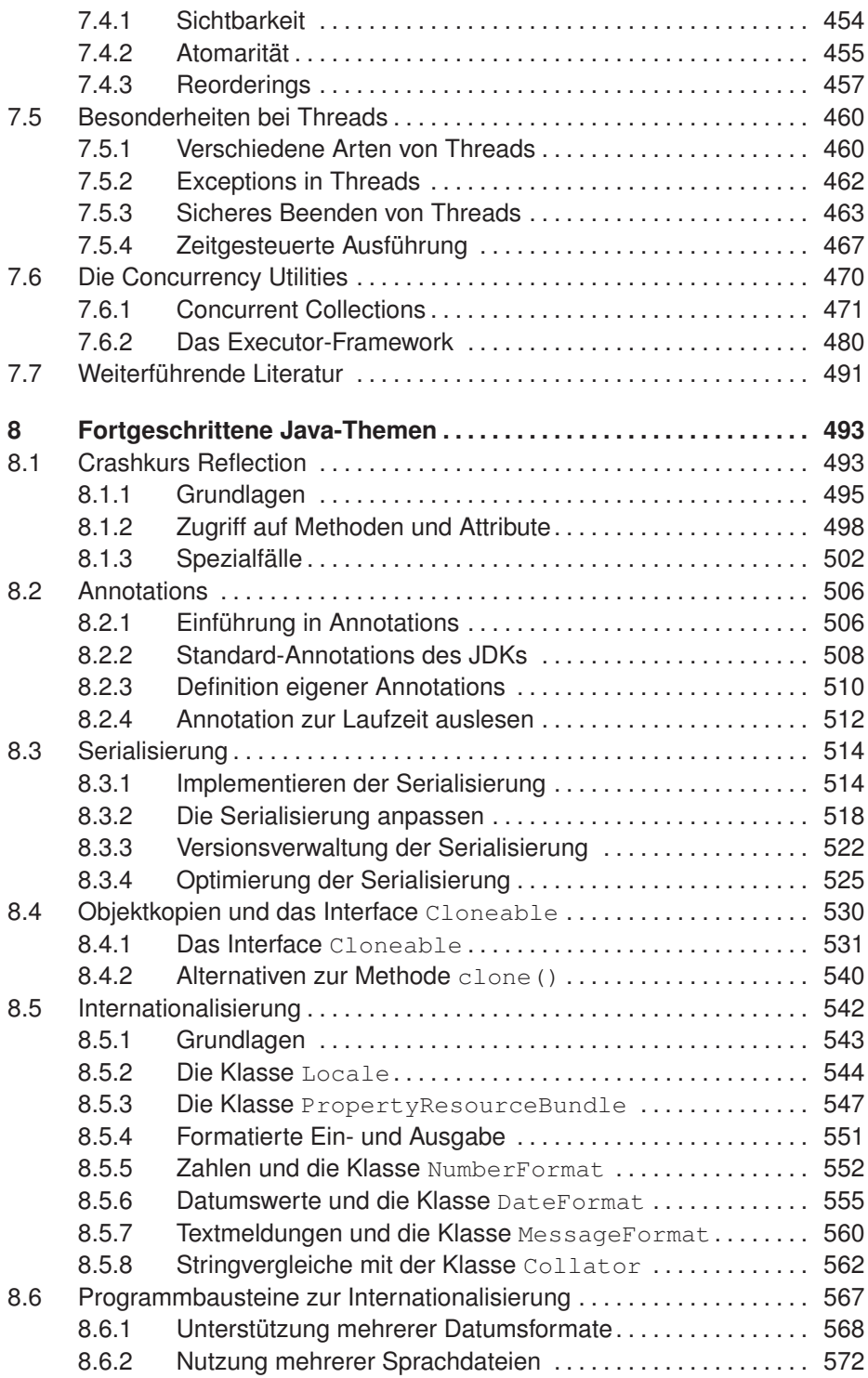

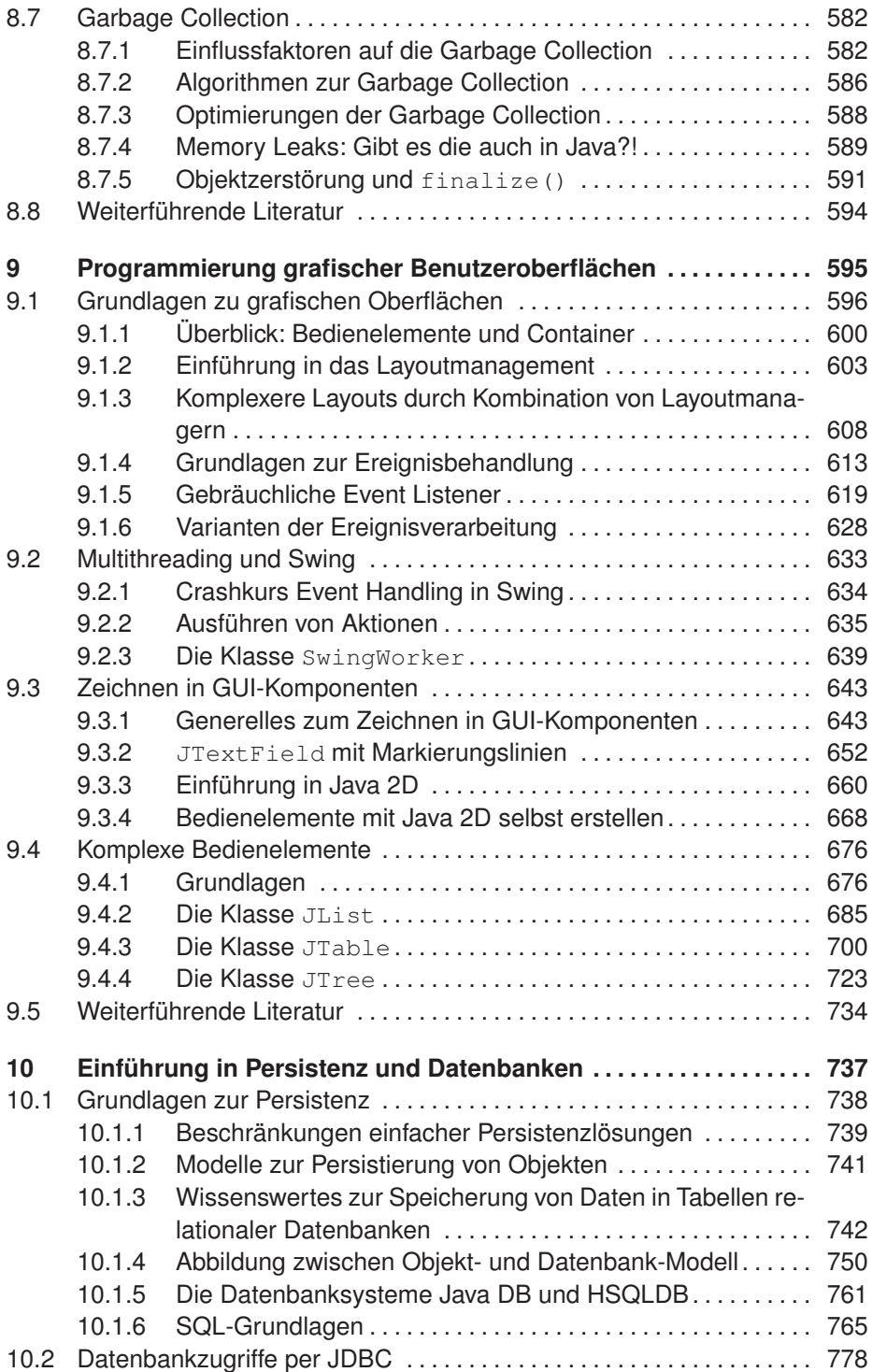

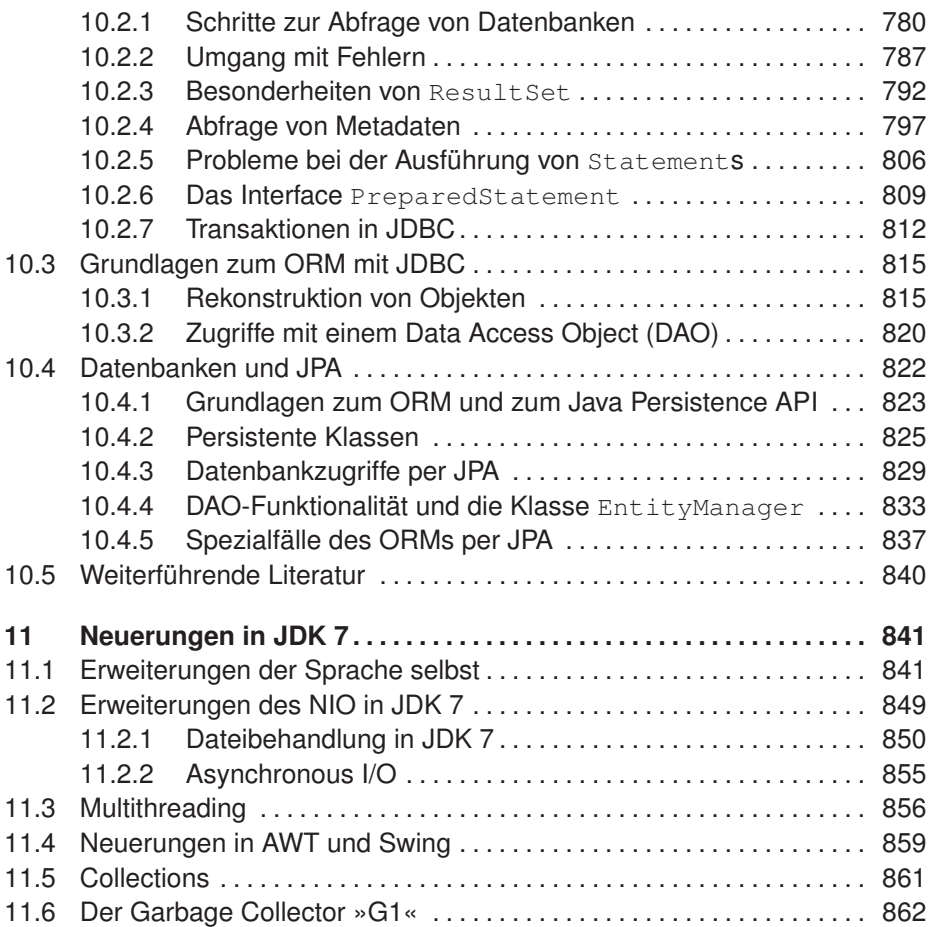

## **III Fallstricke und Lösungen im Praxisalltag 863**

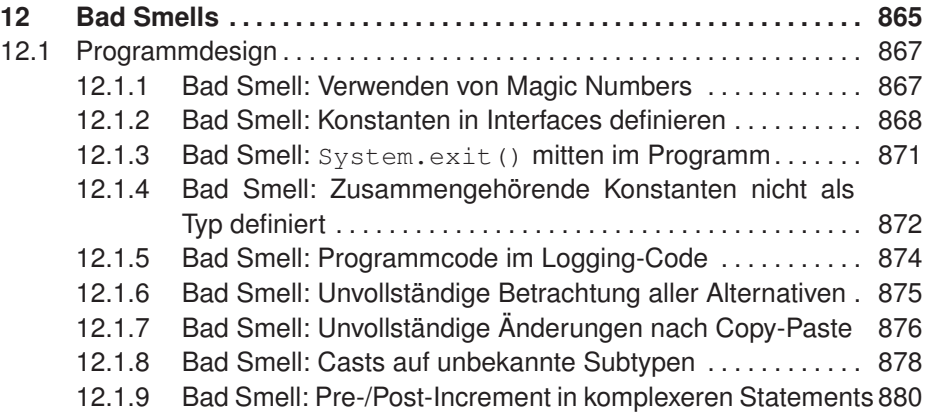

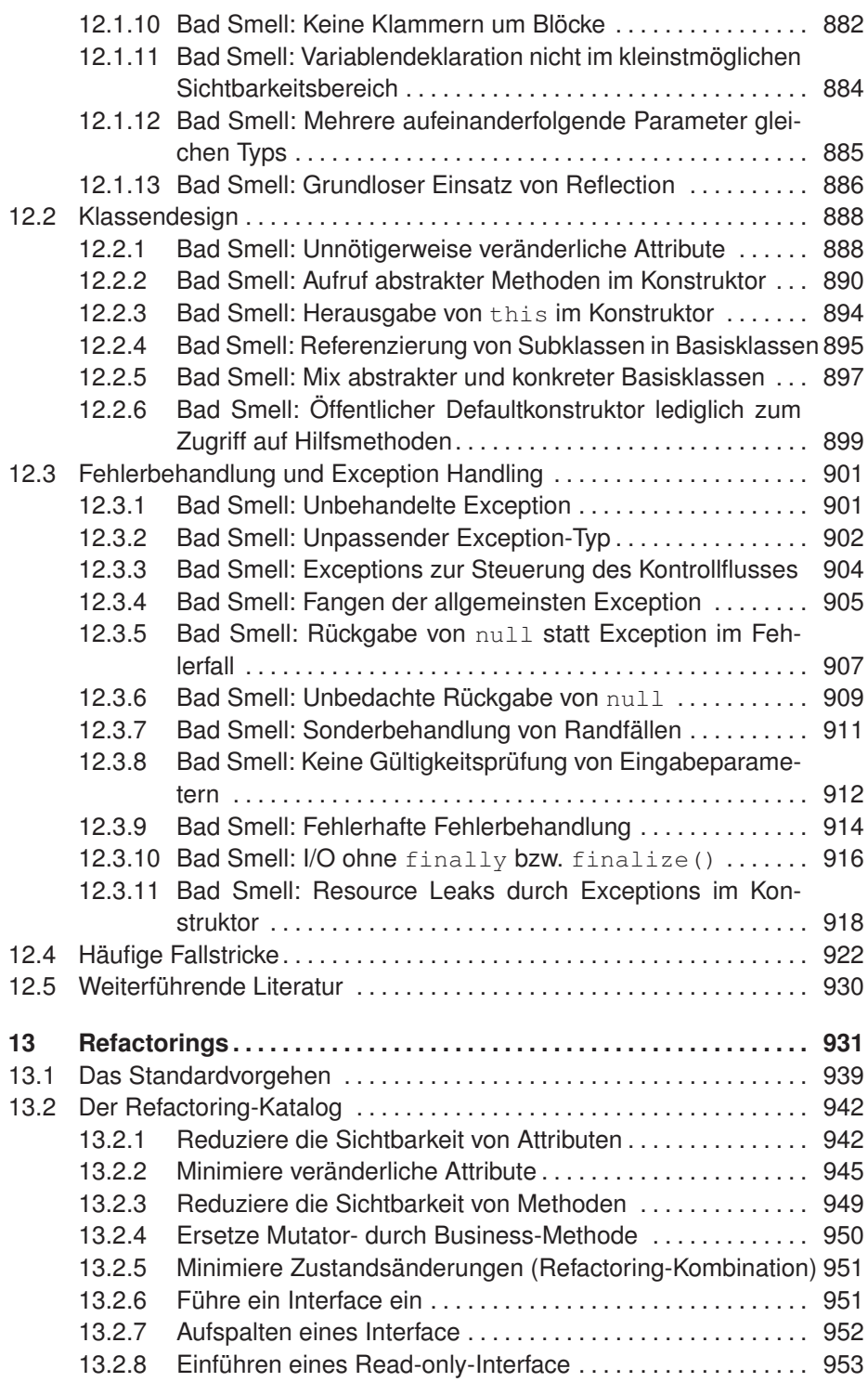

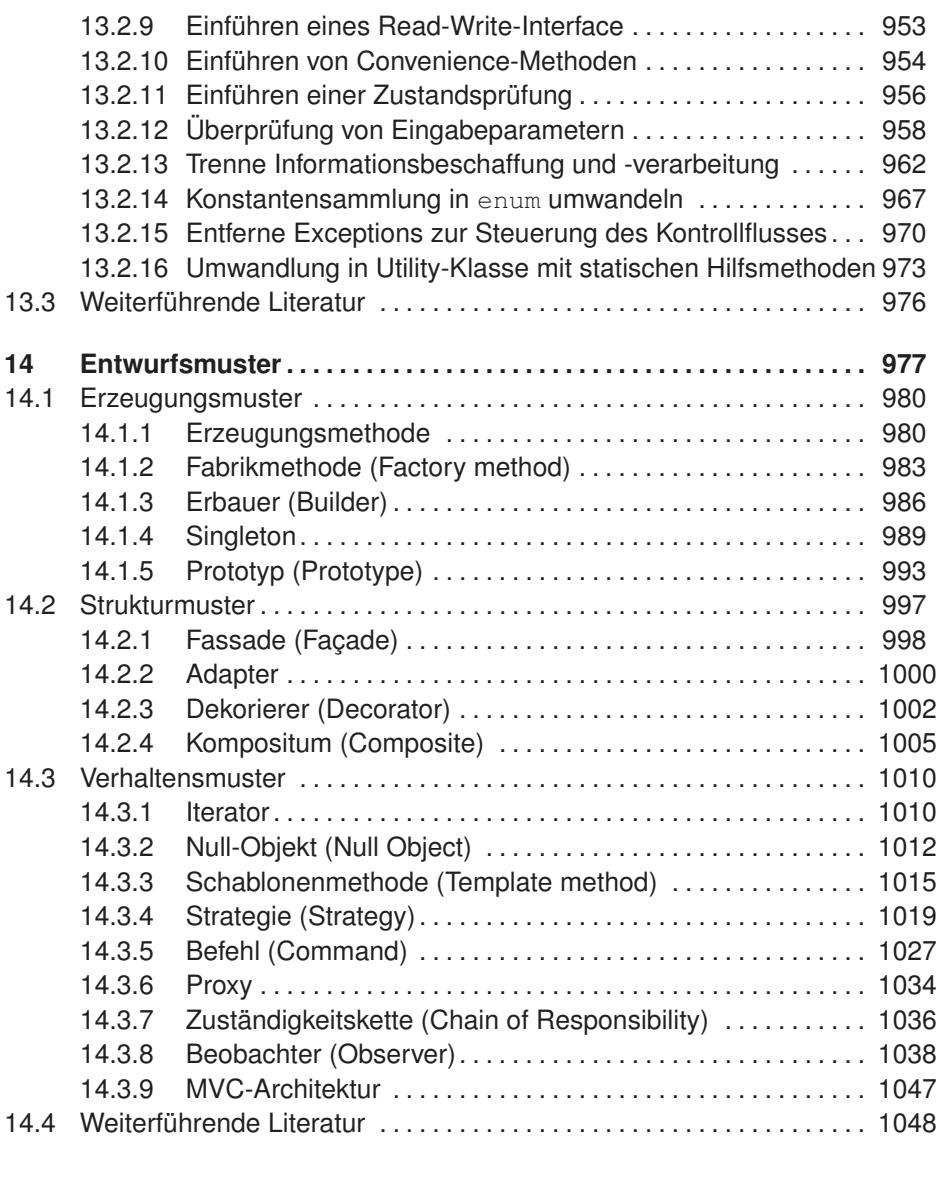

#### **IV Qualitätssicherungsmaßnahmen 1051**

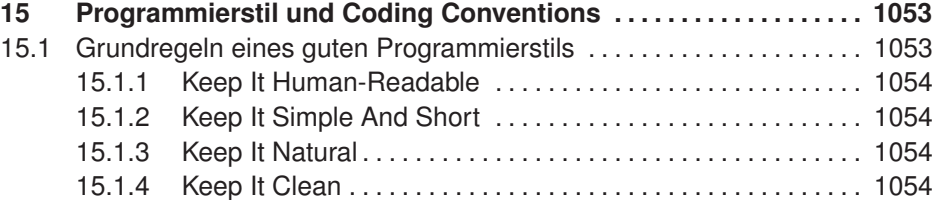

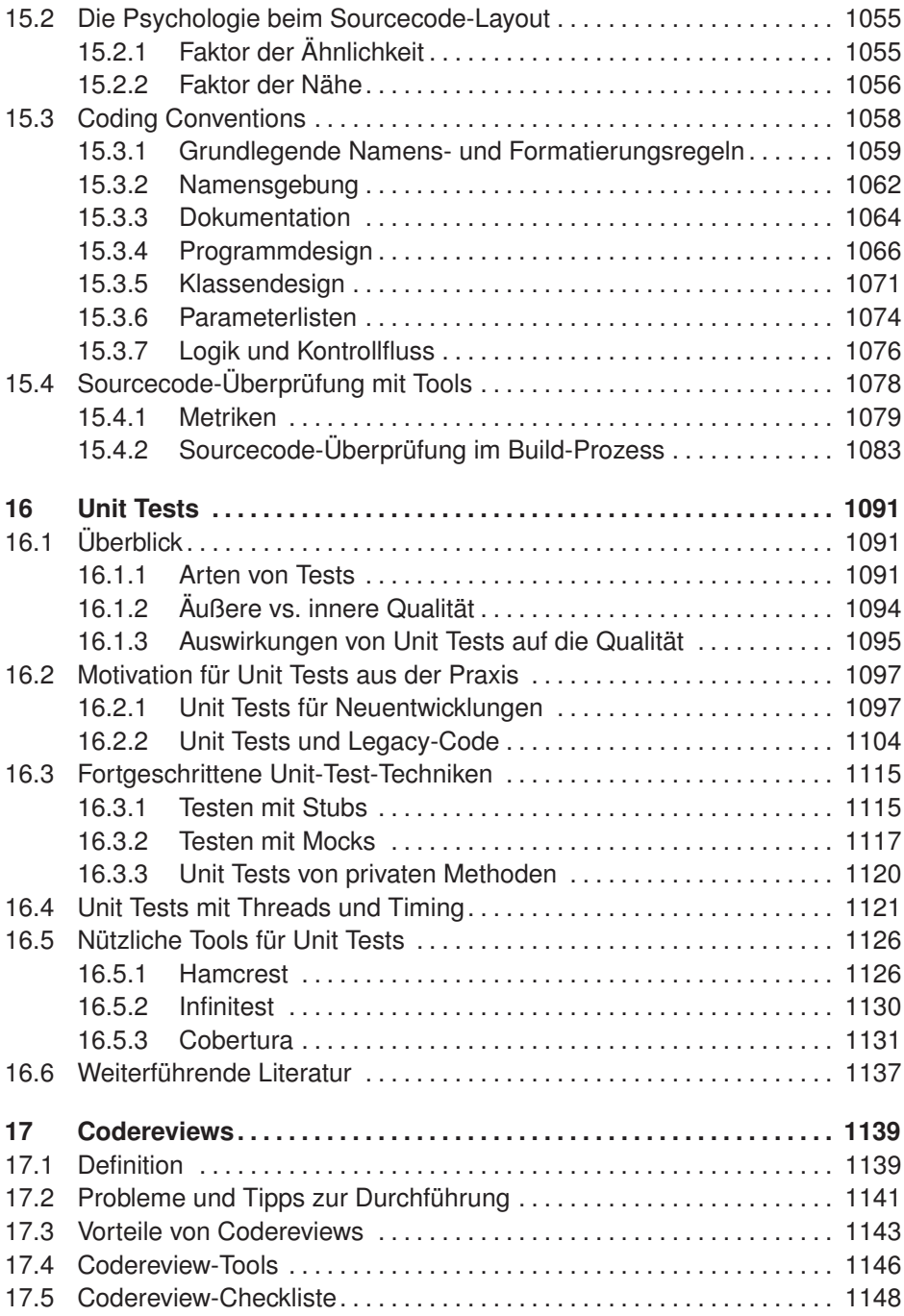

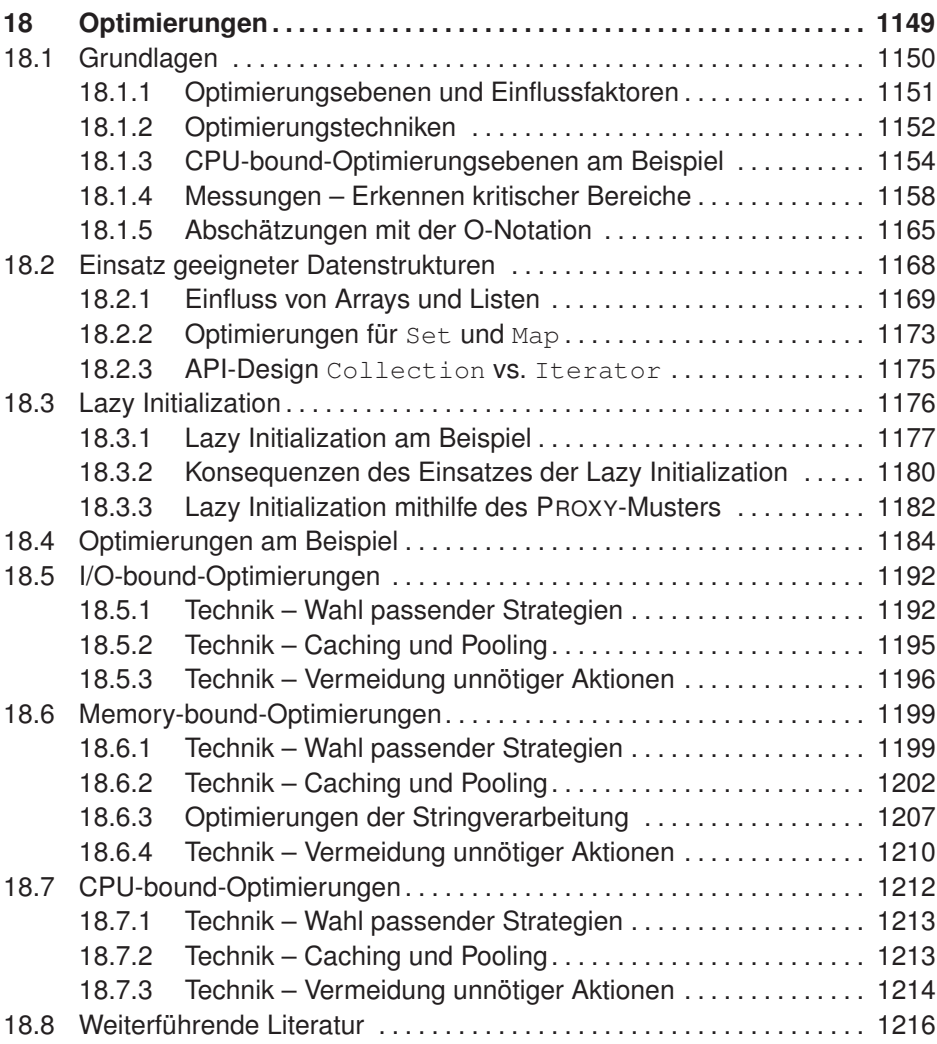

#### **V Anhang 1217**

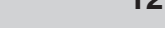

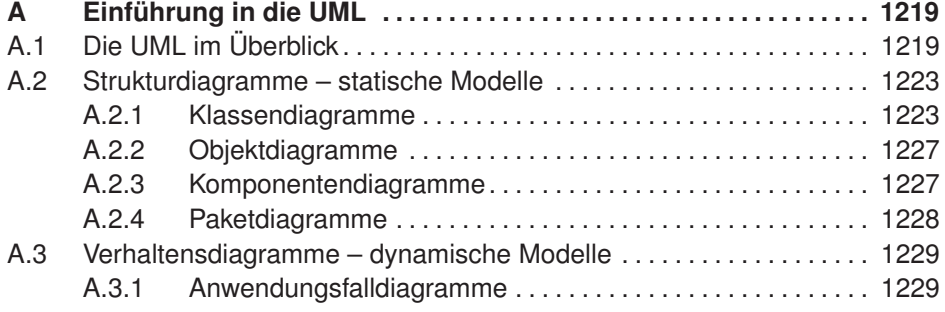

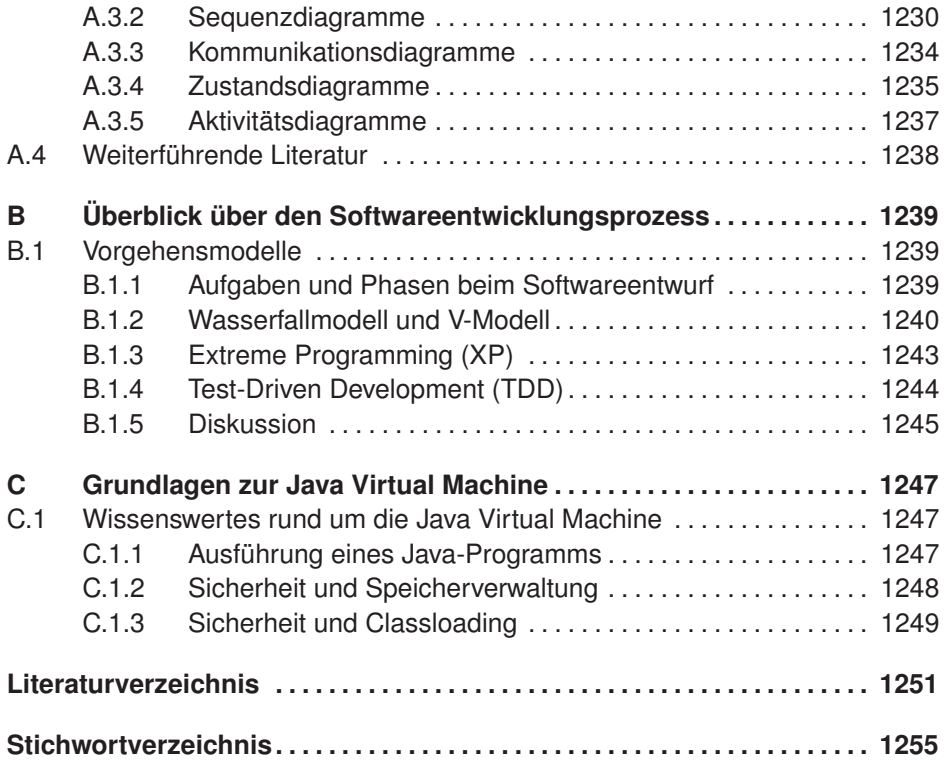